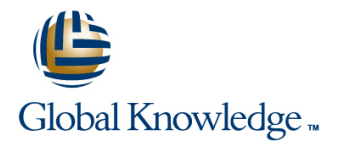

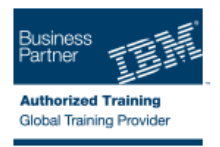

# **IMS Transaction Manager Application Programming**

## **Duración: 2 Días Código del Curso: CM18G Método de Impartición: Curso Cerrado (In-Company)**

#### Temario:

Learn how to write application programs that use Data Language One (DL/I) to process terminal input and output messages in an Information Management System / Data Communications (IMS/DC) system.

Curso Cerrado (In-Company)

Debido a que nuestra formación es modular, nuestros responsables de formación e instructores pueden trabajar con usted y su equipo para detectar las necesidades formativas y adaptar un temario de forma rápida y rentable. Durante una formación cerrada, usted recibirá una formación de expertos en un curriculum adaptado a sus necesidades.

#### Dirigido a:

This intermediate course is for individuals responsible for writing programs in Common Business Oriented Language (COBOL), or Programming Language One (PL/I) using DL/I to communicate with terminals in an IMS/DC system.

### Objetivos:

- IMS/DC environment: receiving a message from a terminal and program sending output messages to terminals
- Modify an IMS batch DL/I application program to function in an Work with Scratch Pad Areas (SPA) in an IMS-conversational
	- Ē.
	- **Understand the application program considerations in using**
- Handle the exception conditions that may occur using DL/I Message Format Services (MFS) and the system service functions functions data structures data structures data structures data structures data structures
- m.

×

#### Prerequisitos:

You should:

- complete:
- **IMS Fundamentals (CM010) or IMS Fundamentals -Web** (CMW01)
- **IMS DB Application Programming (U3717)**
- or be able to:
- Describe the basic control and flow of IMS/DC communications facilities
- **Understand the DL/I components and calls of a database** application program
- Modify a program in COBOL or PL/I to add IMS/DC functions

## Contenido:

- 
- 
- Message Format Services (MFS) Message Format Services (MFS) Message Format Services (MFS)
- Create and use MFS control blocks **Create and use MFS** control blocks Create and use MFS control blocks
- **IMS/TM Additional Facilities Additional Facilities IMS/TM Additional Facilities IMS/TM Additional Facilities**
- Message Processing Programming **Message Processing Programming**

line line

- Get/Send Terminal Data Get/Send Terminal Data
- 
- 
- 
- Message Processing Programming Message Processing Programming Message Processing Programming Get/Send Terminal Data **Get/Send Terminal Data** Get/Send Terminal Data Get/Send Terminal Data Get/Send Terminal Data
	-

line line line

- 
- 
- 
- 
- 
- 
- 

- 
- 
- Message Format Services (MFS) Message Format Services (MFS)
- Create and use MFS control blocks **Create and use MFS** control blocks
- IMS/TM Additional Facilities **IMS/TM Additional Facilities**
- 
- 
- 
- -

### Más información:

Para más información o para reservar tu plaza llámanos al (34) 91 425 06 60

info.cursos@globalknowledge.es

[www.globalknowledge.es](http://www.globalknowledge.es)

Global Knowledge Network Spain, C/ Retama 7, 6ª planta, 28045 Madrid